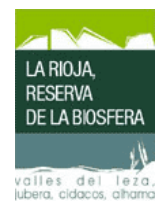

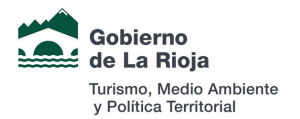

# **HOTELES**

**VALLE DEL LEZA-JUBERA** 

**VALLE DEL CIDACOS** 

#### **VALLE ALHAMA-LINARES**

#### **VALLE DEL LEZA-JUBERA**

• Laguna de Cameros: Hospedería del Camero Viejo. 26135 Laguna de Cameros. La Rioja. Télefono 941 464 171. Pág. Web: http://www.hospederiadelcameroviejo.com. e-mail: info@hospederiadelcameroviejo.com

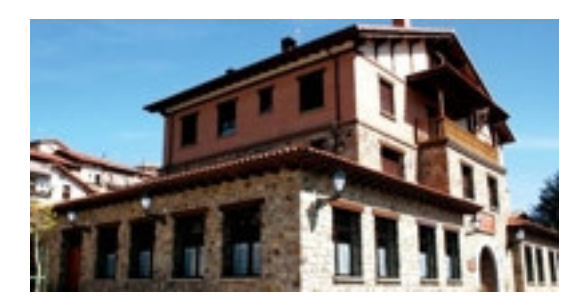

### **VALLE DEL CIDACOS**

- Arnedillo: "Hotel SPA Arnedillo". C/ Joaquín Velasco, s/n. Telf. Fax. 941 394000 - $\bullet$ 941 394075. Pág. Web: www.balnearioarnedillo.com. e-mail: reservas@balnearioarnedillo.com
- Arnedillo: "Hotel El Molino del Cidacos". Ctra. de Arnedillo, Km. 63.5. Tlf Fax: 941394063 - 941 394200. Pag. Web: www.pegarrido.com. e-mail:  $elmolino(\omega)$  pegarrido.com
- Arnedillo: "Hotel el Olivar". Ctra. Soria-Tafalla, Km. 63. Tlf Fax. 941 394075. Pag. Web. www.balnearioarnedillo.com. e-mail: reservas@balnearioarnedillo.com
- Arnedillo: "Hospedería las Pedrolas". Plaza Félix Merino, 16. Tlf- Fax. 941394401 -941394404. Pag. Web: www.rusticae.es
- Arnedillo: "Hotel Marrodán". C/ Joaquín Velasco. 4. Telf. 941 394004.  $\bullet$
- Arnedillo: "Hostal Parras". C/ Joaquín Velasco de los Baños. Telf. 941394034.  $\bullet$
- Arnedillo: "Pensión Teresa". Avda. del Cidacos, 39. Telf. 941 394065.
- **Enciso:** "Casona del Dinosaurio". Ruta de los dinosaurios. Telf. Fax. 941396080. http://www.lacasonadeldinosaurio.com/
- Enciso: "Pensión Posada Santa Rita". Carretera, 7. Telf. 941 396071 627941400
- Enciso: "Pensión Cano". C/ Benidorm. 8.

<span id="page-1-0"></span>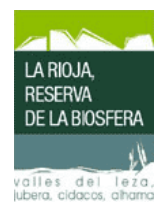

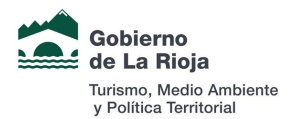

## **VALLE DEL ALHAMA-LINARES**

- Alfaro: "Pensión La Molina". C/ Zafarrancho, 1-1°C.  $\bullet$
- Alfaro: "Hotel Palacios Rioja" Ctra. Zaragoza s/n Teléfono: 941 180100 e-mail: palacios@villacastejon.com; web: www.hotelpalacios.com
- Alfaro: Hostal "San Antón" c/ San Antón, 32 Telf. 941 180056.  $\bullet$
- Cervera del Río Alhama: C/San Juan, 4. T.: 941 198 650 > F.: 941 198 651 26520 http://www.hotelruralcervera.com/
- Cervera del Río Alhama: "Hostal Casa Piedralen". C/ Andrés Martínez, 33. Tf. 941198809 / 676717595. Pág. Web: www.usuarioslycos.es/casapiedralen e-mail: piedralen@terra.es
- Cervera del Río Alhama: "Pensión Morales". C/ Las Escuelas, 7-1°. Telf. 941 198536.  $\bullet$
- Cornago: "Pensión Villa Trinidad". Ctra. Igea, 29.
- Cornago: "Pensión La Pazana". C/ Carretera, s/n. Telf. 941 383473.